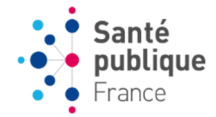

## Les déclarations d'issue de traitement dans e-DO

Il y a plusieurs scénarios pour la déclaration d'issue de traitement.

- **Le déclarant** fait une déclaration initiale puis une déclaration issue de traitement, les deux sur e-DO. La déclaration d'issue de traitement est classée par l'ARS dans le dossier qui existe déjà et que e-DO a repéré grâce au code d'anonymat unique. Pour ce faire le déclarant accède à la déclaration maladie initiale dans sa liste de déclarations envoyées, l'ouvre et la modifie en passant de « maladie » à « issue de traitement ». Cette fiche est déjà pré-remplie donc à part le « choix de la déclaration » et « l'issue de traitement » il n'y a pas d'autre chose à modifier. La date de déclaration ne doit pas être modifiée, c'est la date de déclaration initiale.
- La déclaration d'issue de traitement est faite **par l'ARS** qui a fait la déclaration initiale (via la procédure dégradée). Ici l'ARS accède au dossier et via le bouton « Dupliquer », fait une copie de la fiche maladie et la modifie en fiche issue de traitement (comme ci-dessus pour le déclarant). La procédure d'envoi et de classement est la même que ci-dessus.
- Le CLAT fait la déclaration issue de traitement.
	- o Soit il le fait en modifiant la fiche synthèse avec son **profil CLAT**. Ça n'est pas ce que nous recommandons. Même si nous pouvons accepter cette façon de faire, nous ne l'encourageons pas car, dans ce cas, même si l'issue de traitement figurera dans le dossier, ce dossier ne contient pas de fiche issue de traitement. Il y a donc moins de visibilité et moins de traçabilité. Nous préférons que l'issue de traitement soit déclarée via une fiche.
	- o Soit le médecin le fait avec son **profil déclarant (titulaire)** et non un profil CLAT**.** On peut concevoir la situation où la déclaration initiale est faite par un médecin d'un hôpital par exemple alors que la déclaration issue de traitement est faite par le médecin du CLAT (ou par une personne (une IDE par exemple) du CLAT autorisée par le médecin à déclarer sur son profil. Le médecin du CLAT va alors faire la déclaration issue de traitement (nouvelle déclaration) en indiquant les mêmes « initiale du nom/prénom/sexe/ddn » que dans la déclaration faite par le médecin qui a saisi la déclaration initiale. Les autres éléments à renseigner sont l'issue de traitement et le CP ou département de résidence. Donc une saisie très rapide ne contenant que les éléments obligatoires et l'information sur l'issue de traitement. En envoyant la fiche, elle sera classée dans le dossier de ce patient que l'ARS a créé pour la déclaration initiale.